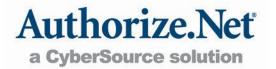

## PAYMENT GATEWAY ACCOUNT SETUP FORMS

Welcome to Authorize.Net, and thank you for choosing us for your e-Commerce transaction needs.

If you need an Authorize.Net Payment Gateway Account\* and you already have a Merchant Account\*\*, complete and fax the following pages:

- Payment Gateway Account Setup Form (Page 2)
- Authorization for Single Direct Payment (Page 3)
- Appendix A: Merchant Account Configuration Form

\* An Authorize.Net Payment Gateway Account is the communication tool that enables you to authorize, settle and manage credit card and electronic check payments.

### Questions?

If you need help determining if you already have a Merchant Account or have any other questions:

Call Roger Gardner at 801-492-6469.

Or visit the "How it Works" diagram at http://www.authorize.net/resources/howitworksdiagram/

## PAYMENT GATEWAY ACCOUNT SETUP FORM

#### **ATTENTION:** Roger Gardner

Phone Number: 801-492-6469, Fax Number: 801-492-6546, E-mail Address: rgardner@authorize.net **Instructions:** Please fax the completed setup form to 801-492-6546.

| STEP 1: COMPANY INFORMATION                                                                                                    |                                                                       |                                                                                                    |  |
|----------------------------------------------------------------------------------------------------|-----------------------------------------------------------------------|----------------------------------------------------------------------------------------------------|--|
| Company Name:                                                                                                    |                                                                       |                                                                                                    |  |
| Company Officer / Owner / Principal Na                                                                                                    | ame:                                                                  |                                                                                                    |  |
| Title:                                                                                                    |                                                                       |                                                                                                    |  |
| Company Tax ID (Sole Prop. Can use SS#):_                                                                                                    |                                                                       |                                                                                                    |  |
| Company Address (No P.O. Boxes):                                                                                                    |                                                                       |                                                                                                    |  |
| City:                                                                                                    | State:                                                                | ZIP Code:                                                                                           |  |
| Company Phone Number:                                                                                                    |                                                                       | y Fax Number:                                                                                       |  |
| E-Mail Address (The address that setup info                                                                                                    |                                                                       |                                                                                                    |  |
|                                                                                                    |                                                                       | y of 501c3) LLC Sole Proprietorship LLP                                                             |  |
| Market Type(select one): Card Not Present                                                                                                    |                                                                       |                                                                                                    |  |
| Company Web Address (URL) (If you h                                                                                                    |                                                                       |                                                                                                    |  |
| Detailed Description of Products or Se                                                                                                    |                                                                       |                                                                                                    |  |
|                                                                                                    |                                                                       |                                                                                                    |  |
| <b>STEP 2:</b> PAYMENT AND ACCOUNT INF                                                                                                    | ORMATION                                                              |                                                                                                    |  |
| Authorize.Net Payment Gateway Account Fee                                                                                                    | •                                                                     | 9.00                                                                                                |  |
|                                                                                                    | Monthly Gateway Fee**: \$17.95<br>Per-Transaction Fee**: \$0.10       |                                                                                                    |  |
|                                                                                                    | agrees to pay to Authorize.Net a c<br>payment gateway account and acc | one-time non-refundable fee in the amount cess to Authorize.Net Services pursuant to the            |  |
| IMPORTANT: You must also complete                                                                                                    | the "AUTHORIZATION FOR SING                                           | GLE DIRECT PAYMENT" form on Page 3.                                                                 |  |
|                                                                                                    | above. Billing shall commence up                                      | ompany a Monthly Gateway Fee and Per-<br>on the creation of the account, such fees will be<br>ge 3. |  |
| Authorization. By signing below, I acknowledge and agree, on behalf of my Company and myself, that I am entering into binding contract with Authorize.Net and will be bound by the following terms and conditions: (i) I have authority to execute this authorization and agreement on behalf of my Company; (ii) I permit Authorize.Net to share any and all information contained in these Authorize.Net Payment Gateway Account & Merchant Account Setup Forms with its service partners for the purpose of establishing a Merchant Account, if applicable: (iii) billing for the Authorize.Net Payment Gateway Account in the amounts set forth above shall commence upon Company's execution below; and (iv) I agree to be bound by the terms and conditions of the Authorize.Net Payment Gateway Merchant Service Agreement ("Authorize.Net Gateway Agreement"), incorporated herein by reference and located at the following Web address: http://www.authorizenet.com/files/Authorize.Net_Service_Agreement.pdf. |                                                                       |                                                                                                    |  |
| CompanyName:                                                                                                    | Signature:                                                            |                                                                                                    |  |
| Print Name:                                                                                                    | _ PrintTitle                                                          | Date:                                                                                               |  |
| Last revised: 01/28/2008                                                                                                    | AR ID: 1                                                              | 1166                                                                                                |  |

@2008 Authorize.Net, a CyberSource solution – Attn: Roger Gardner

AR Name: Mod2

## **AUTHORIZATION FOR SINGLE DIRECT PAYMENT (ACH DEBIT)**

The Company listed below hereby authorizes Authorize.Net, LLC to initiate a debit entry to Company's account at the depository financial institution named below and to debit the same to such account for the amount listed below. Company acknowledges that the origination of ACH transactions to Company's account must comply with the provisions of U.S. law.

| PAYMENT AND ACCOUNT INFORMATION                                                                                      |                                             |  |  |  |
|----------------------------------------------------------------------------------------------------|---------------------------------------------|--|--|--|
| Bank Name:                                                                                                    | Account Type (circle one): Checking Savings |  |  |  |
| Branch City:                                                                                                    | Branch State: Zip Code:                     |  |  |  |
| Routing Number (9 digits):                                                                                           | Account Number:                             |  |  |  |
| <b>Amount:</b> The amount of the Non-Refundable Setup<br>Fee set forth on the Payment Gateway Account Setup<br>Form. |                                             |  |  |  |

## Note: See the example below if you need help finding your routing or account number.

This authorization is to remain in full force and effect for this transaction only, or until such time that my indebtedness to Authorize.Net for the amount listed above is fully satisfied.

Print Company Name: \_\_\_\_\_

Print Corporate Employee Name: \_\_\_\_\_

| Signature: |  |  |
|------------|--|--|
|            |  |  |

Date: \_\_\_\_\_

<u>Please fax a voided check (no deposit slips) along with your completed form. This will be used to verify the bank account information provided.</u>

| 45 6790      | -      | 10    |
|--------------|--------|-------|
| 40-0709      | Date   |       |
|              |        |       |
|              |        |       |
|              |        |       |
|              | DOLLAR | lS=   |
|              |        |       |
|              |        |       |
|              |        |       |
| L 231 SE 78M | 0101   |       |
|              |        | ANPLE |

©2008 Authorize.Net, a CyberSource solution - Attn: Roger Gardner

## FRAUD DETECTION SUITETM APPLICATION

#### Please fill out completely and fax back to (801) 492-6546 Attn: Roger Gardner

Our Fraud Detection Suite (FDS) is a set of customizable, rules-based filters and tools that identify, manage, and prevent suspicious and potentially costly fraudulent transactions. You can customize FDS filters and tools to match your business needs and control how suspicious transactions are handled, including the ability to approve, decline or hold transactions for manual review.

Credit card fraud exposes Web merchants to potentially significant and ongoing costs. Here's how Fraud Detection Suite can help.

- **Reduce Costs** Minimize and prevent authorization and chargeback fees as well as possible inventory loss resulting from fraudulent transactions.
- Protect Profits Maximize legitimate transactions, rather than refusing business due to a fear of potential fraud.
- Maximize Flexibility Customize filter settings according to your unique business needs.
- Improve Intelligence Restrict transaction activity from specific Internet Protocol (IP) addresses using powerful IP tools.
- Easy to use A setup wizard guides you through the configuration process.

FDS includes multiple filters and tools that work together to evaluate transactions for indicators of fraud. Their combined logic provides a powerful and highly effective defense against fraudulent transactions.

#### **Fraud Detection Suite Filters:**

- Amount Filter Set lower and upper transaction amount thresholds to restrict high-risk transactions often used to test the validity of credit card numbers.
- Velocity Filter Limit the total number of transactions received per hour, preventing high-volume attacks common with fraudulent transactions.
- Shipping-Billing Mismatch Filter Identify high-risk transactions with different shipping and billing addresses, potentially indicating purchases made using a stolen credit card.
- **Transaction IP Velocity Filter** Isolate suspicious activity from a single source by identifying excessive transactions received from the same IP address.
- **Suspicious Transaction Filter** Reviews highly suspicious transactions using proprietary criteria identified by Authorize.Net's dedicated Fraud Management Team.
- Authorized AIM IP Addresses Allows merchant submitting Advanced Integration Method (AIM) transactions to designate specific server IP addresses that are authorized to submit transactions.
- IP Address Blocking Block transactions from IP addresses known to be used for fraudulent activity.

**Terms and Conditions; Fees.** FDS is a value-adding service designed for your Authorize.Net Payment Gateway account. Additional fees, terms and conditions apply.

| Fraud Detection Suite (FDS) Pricing |        |  |  |
|-------------------------------------|--------|--|--|
| One-Time Setup Fee:                 | \$0.00 |  |  |
| Monthly Service Fee:                | \$5.00 |  |  |

By signing below, I reaffirm my acceptance of the terms and conditions applicable to FDS set forth in Appendix C, Value-Adding Services, of the Authorize.Net Payment Gateway Agreement.

#### **MERCHANT:**

Signature: \_\_\_\_\_

Print Name: \_\_\_\_\_

Business Name: \_\_\_\_\_

## AUTOMATED RECURRING BILLING TM APPLICATION

Please fill out completely and fax back to (801) 492-6546 Attn: Roger Gardner

Our Automated Recurring Billing (ARB) is an ideal solution if you provide subscription-based products or services, or would like to provide your customers with an installment-based payment option for high ticket purchases.

ARB allows you to create a "subscription" or recurring transaction on the payment gateway. Simply provide the customer's payment information, a payment schedule and the subscription duration, and ARB does the rest for you—generating subsequent transactions automatically.

Highlights of the ARB service include:

- Flexible billing intervals, from weekly to annually and anything in between.
- Create upfront trial periods and pricing.
- Multiple methods for creating ARB subscriptions manually in the Merchant Interface.
  - Enter subscription information into a form (similar to Virtual Terminal).
  - Create a subscription based on a previous transaction.
  - Upload a file of subscription records.
- Ability for Advance Integration Method (AIM) merchants to create and manage subscriptions automatically using the ARB application programming interface (API).
  - Expedites the creation and management of large volume subscriptions.
  - o Provides your customers with subscription or installment-based payment options on your Web site payment form.
  - Easily integrates with proprietary solutions, eliminating the need to update or cancel subscriptions manually.

In addition, with ARB, your customers' payment information is safely stored in our highly secure data center, which complies with the Payment Card Industry (PCI) Data Security Standard.

**Terms and Conditions; Fees.** ARB is a value-adding service designed for your Authorize.Net Payment Gateway account. Additional fees, terms and conditions apply.

| Automated Recurring Billing (ARB) Pricing |         |  |  |
|-------------------------------------------|---------|--|--|
| One-Time Setup Fee:                       | \$0.00  |  |  |
| Monthly Service Fee:                      | \$10.00 |  |  |

# By signing below, I reaffirm my acceptance of the terms and conditions applicable to ARB set forth in Appendix C, Value-Adding Services, of the Authorize.Net Payment Gateway Agreement.

#### **MERCHANT:**

Signature: \_\_\_\_\_

Print Name: \_\_\_\_\_\_

Business Name: \_\_\_\_\_

## **APPENDIX A: MERCHANT ACCOUNT CONFIGURATION FORM**

**IMPORTANT:** Appendix A must be completed by merchants with active Merchant Accounts. If you <u>DO NOT</u> yet have a Merchant Account, you need to complete Appendix B.

| Company Name:                                                                               |                                                              | -                                  |                                        |                                     |                       |                                 |
|---------------------------------------------------------------------------------------------|--------------------------------------------------------------|------------------------------------|----------------------------------------|-------------------------------------|-----------------------|---------------------------------|
| STEP 1: Credit Card Types that your Merchant Account is Currently Configured to Accept      |                                                              |                                    |                                        |                                     |                       |                                 |
| Accepted Cards (select all that apply)                                                      | : Visa/MasterCard A                                          | merican Expre                      | ess Discover                           | Diner's Club                        | JCB                   | Enroute                         |
| STEP 2: Merchant Account Processor C                                                        | Configuration Information                                    | on                                 |                                        |                                     |                       |                                 |
| Instructions: Please provide the request need only provide information for ON 801-492-6469. | sted information for the<br>E processor. If you do           | e processor tha<br>o not know this | t is associated w<br>information, plea | ith your merchai<br>ase contact Rog | nt accour<br>er Gardn | nt. <mark>You</mark><br>her at: |
| Chase Paymentech – Tampa Platform                                                           | l                                                            |                                    |                                        |                                     |                       |                                 |
| Client (4 digits): Merchant # (G                                                            | ensar #) (12 digits): _                                      |                                    | Terminal # (1                          | TD) (3 digits):                     |                       |                                 |
| FDMS Concord EFSNet                                                                         |                                                              |                                    |                                        |                                     |                       |                                 |
| BuyPass / Terminal # (TID) (6 digits):                                                      |                                                              | Merchant ID (                      | MID) (2 digits):                       |                                     |                       |                                 |
| First Data Merchant Services (FDMS)                                                         | - Nashville Platform                                         |                                    |                                        |                                     |                       |                                 |
| Merchant ID (MID) (6-7 digits):                                                             | Те                                                           | erminal ID (TID                    | ) (6-7 digits):                        |                                     | _                     |                                 |
| First Data Merchant Services (FDMS)                                                         | – Omaha Platform                                             |                                    |                                        |                                     |                       |                                 |
| Merchant ID (MID) (15 or 16 digits):                                                        |                                                              |                                    |                                        |                                     |                       |                                 |
| Global Payments – East Platform                                                             |                                                              |                                    |                                        |                                     |                       |                                 |
| Acquirer Inst. ID (Bank ID) (6 digits):                                                     | Merchant II                                                  | D (MID) (Usual                     | y 16 digits):                          |                                     | _                     |                                 |
| Nova                                                                                        |                                                              |                                    |                                        |                                     |                       |                                 |
| Bank # / Term BIN (6 digits):                                                               | Bank # / Term BIN (6 digits): Terminal ID (TID) (16 digits): |                                    |                                        |                                     |                       |                                 |
| Pay By Touch (formerly CardSystems                                                          | s)                                                           |                                    |                                        |                                     |                       |                                 |
| Acquirer BIN (6 digits):                                                                    | Terminal ID                                                  | (TID) (10 digit                    | s):                                    |                                     | _                     |                                 |
| RBS Lynk (formerly LynkSystems)                                                             |                                                              |                                    |                                        |                                     |                       |                                 |
| Acquirer BIN (6 digits):                                                                    | Store # (4 digits): _                                        | Τε                                 | erminal # (TID) (4                     | l digits):                          | _                     |                                 |
| Merchant # (12 digits):                                                                     |                                                              | Merchant Category Code (4 digits): |                                        |                                     |                       |                                 |
| Market Type (select one): E-Comme                                                           | erce MOTO Re                                                 | tail                               |                                        |                                     |                       |                                 |
| TSYS Acquiring Solutions (formerly V                                                        | /ital)                                                       |                                    |                                        |                                     |                       |                                 |
| Acquirer BIN (6 digits):                                                                    | cquirer BIN (6 digits):                                      |                                    | Agent Bank # (6 digits):               |                                     |                       |                                 |
| Agent Chain # (6 digits):                                                                   | Category Code (4 di                                          | gits):                             | Terminal # (1                          | TD) (4 digits):                     |                       |                                 |
| Store # (4 digits):                                                                         | Merchant # (12 digits                                        | s):                                |                                        |                                     |                       |                                 |